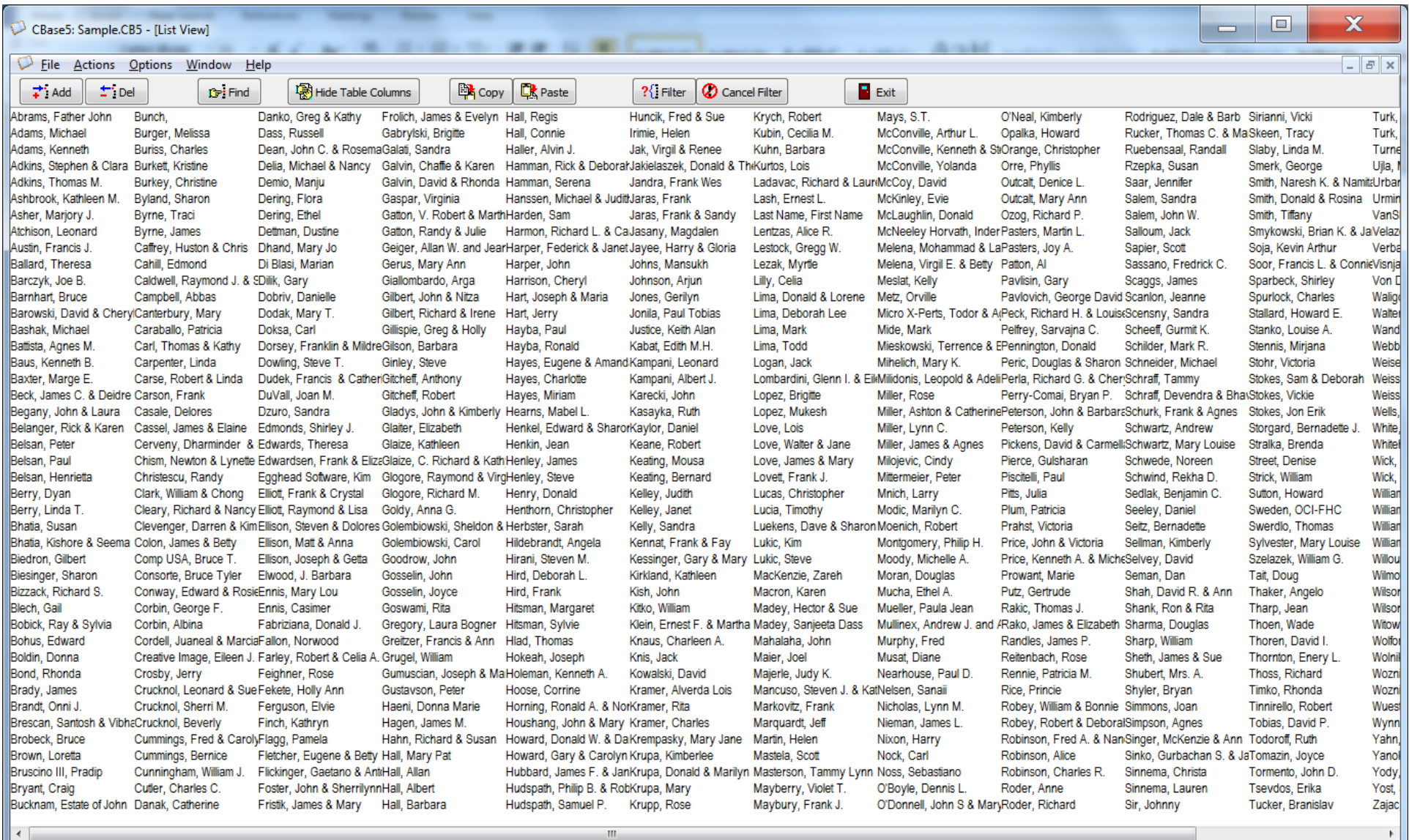

**Figure 3. Screen Capture of CBase5 Maximized List View**